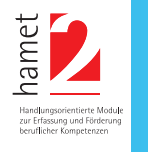

# Wir geben mit dem Eignungstest professionelle Hilfe bei:

- Berufsorientierung und Berufswahl
- Übergang Schule Ausbildung
- Ausbildungswechsel/-abbruch
- Integration in die Arbeitswelt

hamet2 wird einmal im Monat in Winsen oder in Tostedt angeboten.

Bis zu vier junge Menschen können an einer ca. 7stündigen Testung teilnehmen und erhalten nach dem Auswertungsgespräch eine qualifizierte Teilnahmebescheinigung.

Der Test ist für Haupt- und Realschüler/-innen, Förder- und Berufseinstiegsschüler/-innen im Alter von 14-26 Jahren geeignet. Das Testverfahren ist kostenlos.

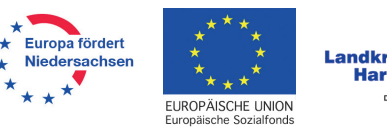

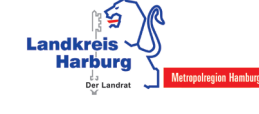

# **Standorte unserer PACE-Büros**

21423 **Winsen (Luhe)** Neulander Weg 15 04171 - 78394 - 30/31

21244 **Buchholz i.d.N**. Kirchenstraße 6 04181 - 219 09 23

> 21255 **Tostedt** Glüsinger Weg 5 04182 - 40 42 24

21629 **Neu Wulmstorf** Wulmstorfer Str. 100 040 - 70 97 05 18

21217 **Seevetal-Meckelfeld** Am Grasweg 14 040  - 79 14 08 08

## **Kontakt**

Frau Schröder Tel. 04171 - 783 94 30 E-Mail: b.schroeder@reso-fabrik.de

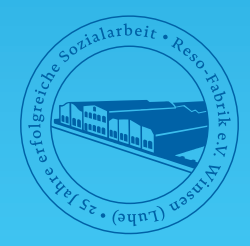

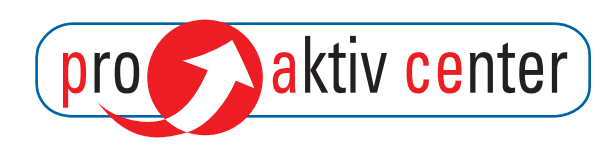

## im Landkreis Harburg

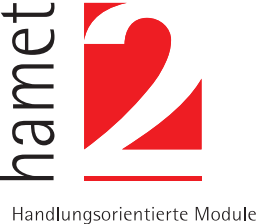

zur Erfassung und Förderung beruflicher Kompetenzen

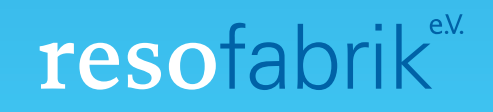

# Was wird getestet? Was wird getestet? Was wird beobachtet?

#### 1. "Routine und Tempo"

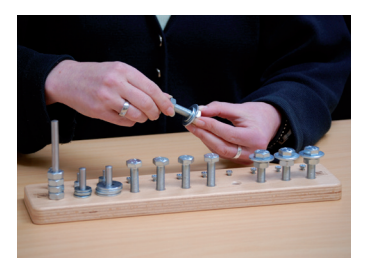

Zur Feststellung der Feinmotorik, des Geschicks und der Geschwindigkeit werden einfache manuelle Tätigkeiten durchgeführt.

## 2. "Werkzeugeinsatz und Werkzeug-

steuerung(einfach)"

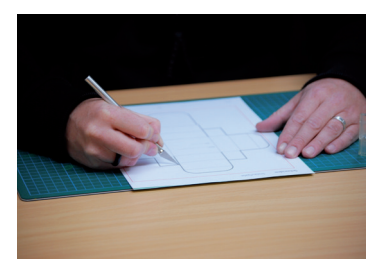

Das Führen von Werkzeugen entlang einer Linie gibt Aufschluss über fortlaufende visuell-motorische Kontrollfähigkeit.

### 3. "Wahrnehmung und Symmetrie"

Feststellung von Symmetrieverständnis, der Fähigkeit zum Abschätzen und Einhalten von Abständen.

## 4. "Instruktionsverständnis und

Instruktionsumsetzung"

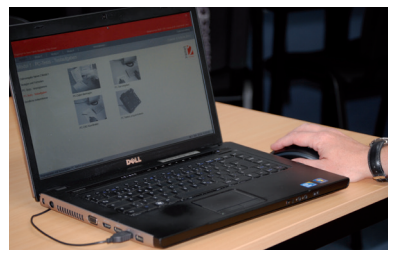

Das Verstehen und Umsetzen von Anweisungen und schriftlichen Vorgaben ist Voraussetzung für erfolgreiches Arbeiten am Computer.

# 5. "Werkzeugeinsatz und Werkzeug-

steuerung(komplex)"

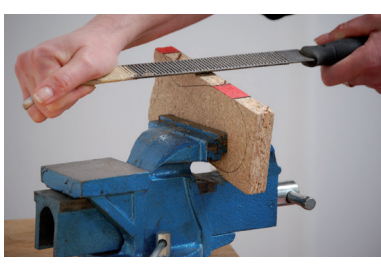

Die Fähigkeit zur sicheren und genauen Führung und Kontrolle von Werkzeugen und Maschinen wird erfasst.

### 6. "Messgenauigkeit und Präzision"

Das Anwenden von Messwerkzeugen gibt Informationen über die Präzision und das Verständnis zur Durchführung von Messungen.

**Denkfähigkeit** Auffassungsvermögen Konzentration

**Handgeschick Ausdauer** Arbeitstempo

**Einstellung** Interesse Kritikfähigkeit Antrieb

Selbständigkeit Flexibilität **Sorgfalt**